# Displaying Data from Multiple Tables

Chapter 4

### **Objectives**

**After completing this lesson, you should be able to do the following:**

- **Write SELECT statements to access data from more than one table using equality and nonequality joins**
- **View data that generally does not meet a join condition by using outer joins**
- **Join a table to itself**

#### **Lesson Aim**

This lesson covers how to obtain data from more than one table, using the different methods available.

# Cartesian Product

• A Cartesian product is formed when:

- A join condition is omitted
- A join condition is invalid
- All rows in the first table are joined to all rows in the second table

To avoid a Cartesian product, always include a valid join condition in a WHERE clause.

# Generating a Cartesian Product

SELECT ename, dname FROM emp, dept;

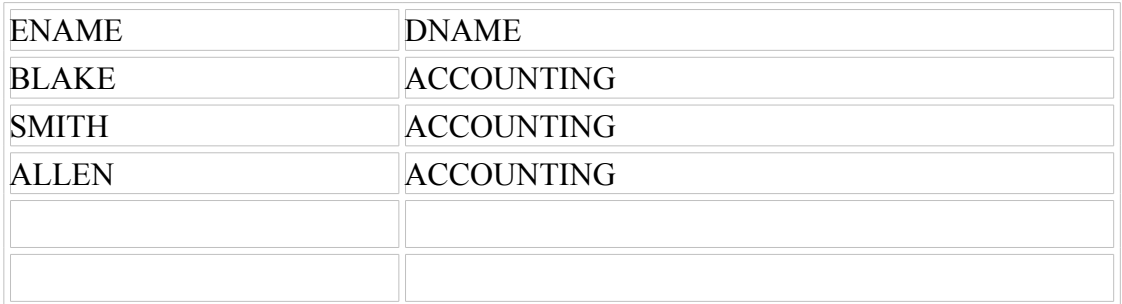

56 Rows Selected

#### **What Is a Join?**

**Use a join to query data from more than one table.**

#### **Old Syntax**

**Write the join condition in the WHERE clause.**

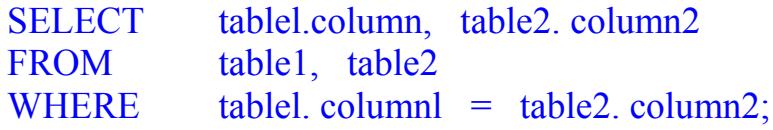

#### **ANSI Syntax**

#### **Write the join condition in the ON clause.**

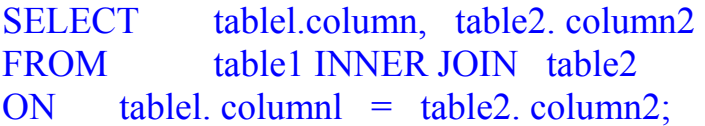

**Prefix the column name with the table name when the same column name appears in more than one table.**

#### Defining Joins

When data from more than one table in the database is required, a *join* condition is used. Rows in one table can be joined to rows in another table according to common values existing in corresponding columns, that is, usually primary and foreign key columns.

T<sup>O</sup> display data from two or more related tables, write a simple join condition in the WHERE clause, in the syntax:

*Table1 column1* denotes the table and column from which data is retrieved *Table1. column1 =* t*able2. column2* is the condition that joins (or relates) the tables together.

# **Types of Joins**

- **Equijoin**
- **Non-equijoin**
- **Outer join**
- **Self join**

# Types of Joins

There are two main types of join conditions:

- Equijoins
- Non-equijoins

### Additional join methods include the following

- Outerjoins
- Selfjoins
- Set Operators

Note: Set operators are not covered in this course . They are covered in another SQL course.

# **What Is an Equijoin?**

#### **Equijoins**

To determine the name of an employee's department, you compare the value in the DEPTNO column in the EMP table with the DEPTNO values in the DEPT table.

The relationship between the EMP and DEPT table is an equijoin - that is, values in the DEPTNO column on both tables must be equal. Frequently, this type of join involves primary and foreign key complements.

Note: Equijoins are also called simple joins or innerjoins.

### **Obtaining Data from Multiple Tables**

SELECT e.empno, e.deptno, d.loc FROM emp e, dept d WHERE  $e.deptno = d.deptno$ ;

Data from Multiple Tables

Sometimes you need to use data from more than one table. In the slide example, the report displays data from two separate tables.

- EMPNO exists in the EMP table
- DEPTNO exists in both the EMP and DEPT the Tables.
- LOC exists in the DEPT table.

To prodııce the report. you need to link EMP and DEPT tables and access data from both of them.

**ANSI Syntax**

**SELECT e.empno, e.deptno, d.loc FROM emp e inner join dept d on e.deptno = d.deptno;**

# **Retrieving Records with Equijoins**

#### **SELECT EMP.EMPNO, EMP.ENAME, EMP.DEPTNO,**

#### **DEPT.DEPTNO, DEPT.LOC**

#### **FROM EMP, DEPT**

#### **WHERE EMP.DEPTNO = DEPT.DEPTNO**

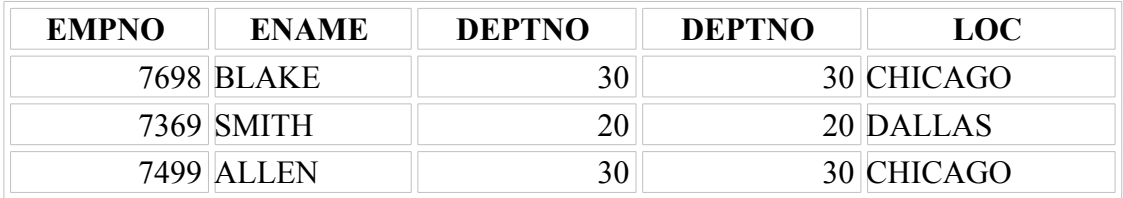

14 rows selected.

#### Retrieving Records with Equijoins

in the slide examaple.

- The SELECT clause specifies the column names to retrieve:
	- employee name, employee number, and department number, which are columns in the emp table
	- department number, department name, and location, which are columns in the DEPT table.

The FROM clause specifies the two tables that the database must access:

EMP table

DEPT table

The WHERE clause specifies how the tables are to be joined: EMP.DEPTNO=DEPT.DEPTNO

# **Oualifying Ambiguous Column Names**

**Use table prefixes to qualify column names that are in multiple tables. Improve performance by using table prefixes. Distinguish columns that have identical names but reside in different tables by using column aliases.**

#### Qualifying Ambiguous Column Names

You need to gualify the names of the columns in the WHERE clause ""itli the table names to avoid ambiguity without the table prefixes. the DEPTNO column could be from either the DEPT table or the EMP table. It is necessary to add the table prefix to execute your query.

If there are no common column names between the two tables, there is no need to qualify the columns. Howevwr, you will gain improved performance by using the table prefix because you tell the Oracle Server exactly where to find the columns.

#### **EQUIJOIN**

#### **SELECT emp.empno, emp.ename, emp.deptno, dept.deptno, dept.loc FROM emp, dept WHERE emp.deptno = Dept.deptno;**

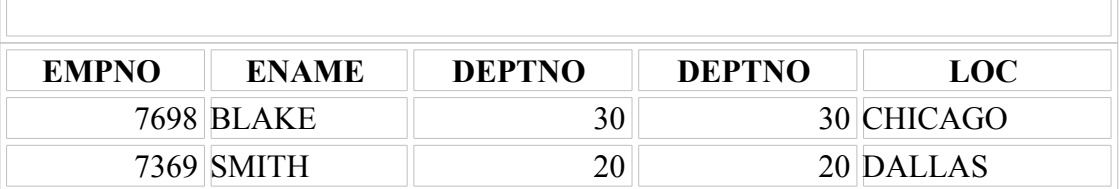

# Using Table Aliases

The following two scripts are equivalent. In the second one table aliases are used.

### **SELECT e.ename, e.deptno, d.dname**

### **FROM emp e , dept d**

## **WHERE e.deptno = d.deptno ;**

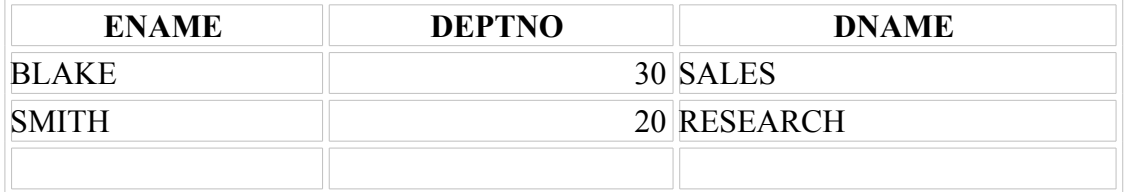

# **Additional Search Conditions Using the AND Operator**

#### Additional Search Conditions

In addition to the join, you may have criteria for your WHERE clause. For example, to display King's employee number, name, department number, and departments localion, you need an additional condition in the WHERE clause.

#### **SELECT EMP.EMPNO, EMP.ENAME, EMP.DEPTNO,**

#### **DEPT.DEPTNO, DEPT.LOC**

#### **FROM EMP, DEPT**

#### **WHERE EMP.DEPTNO = DEPT.DEPTNO**

#### **AND INITCAP(ename) = 'King' ;**

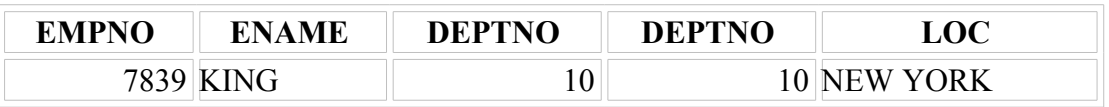

### **ANSI Ssyntax**

**ORACLE'da Inner Join 'i yapan**

**FROM emp e, dept d WHERE e.deptno = d.deptno**

yerine

### **FROM emp e INNER JOIN dept d**

inner Join koşulu yazıldıktan sonra iki tablo arasında bağlantıyı kuran

#### **ON e.deptno = d.deptno**

koşulu yazılır.

Eğer, ayrıca satırlardan yeni süzme yapılacaksa WHERE ile istenen koşul konulabilir:

#### **WHERE INITCAP(ename) = 'King' ;**

Biçimindeki koşul yazılabilir.

# **Örnek**

**SELECT e.empno, e.ename, e.deptno, d.deptno, d.loc** 

**FROM emp e INNER JOIN dept d** 

**ON e.deptno = d.deptno**

#### **WHERE INITCAP(ename) = 'King' ;**

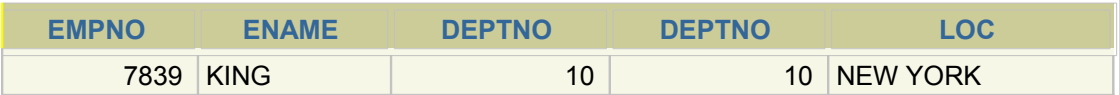

### **Non-Equijoins**

The relationship between the EMP table and the SALGRADE table is a non-equijoin, meaning that no column in the EMP table corresponds directly to a column in the SALGRADE table.

The relationship between the two tables is that the SAL column in the EMP table is between the LOSAL and HISAL column of the SALGRADE table.

The relationship is obtained using an operator other than equal  $(=)$ .

SELECT \* FROM emp;

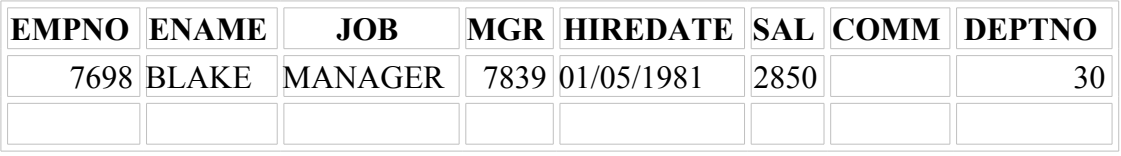

14 rows selected.

#### SELECT \* FROM salgrade ;

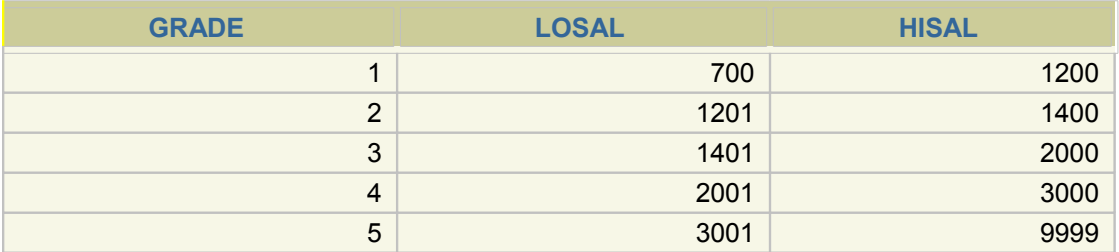

Retreive records where Salary in the EMP table is between low salary and high salary in the SALGRADE table.

#### **SELECT e.ename, e.sal, s.grade**

### **FROM EMP e, SALGRADE s**

#### **WHERE e.sal**

#### **BETWEEN s.losal AND s.hisal ;**

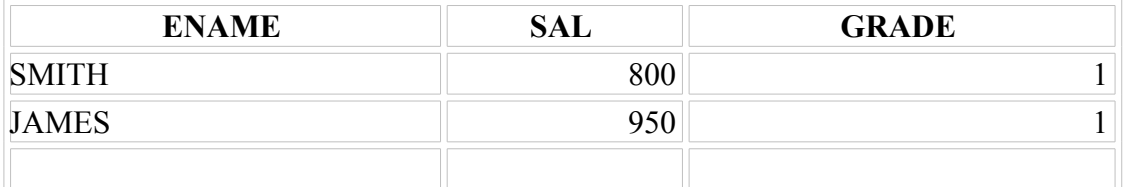

# **ANSI Syntax**

# **SELECT e.ename, e.sal, s.grade FROM EMP e INNER JOIN SALGRADE s ON e.sal BETWEEN s.losal AND s.hisal ;**

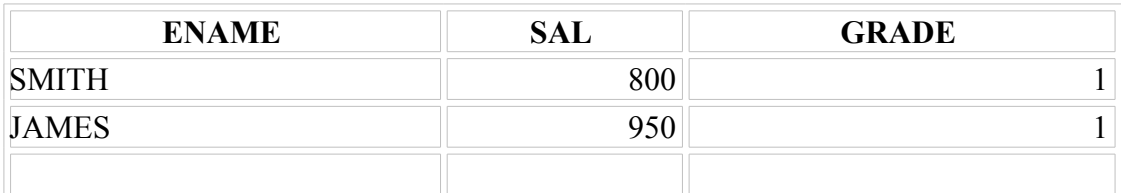

# **Joining More Than Two Tables**

**SELECT e.ename, e.deptno, d.dname, s.grade**

**FROM emp e, dept d, salgrade s**

**WHERE e.deptno = d.deptno AND**

**e.sal BETWEEN s.losal AND hisal;**

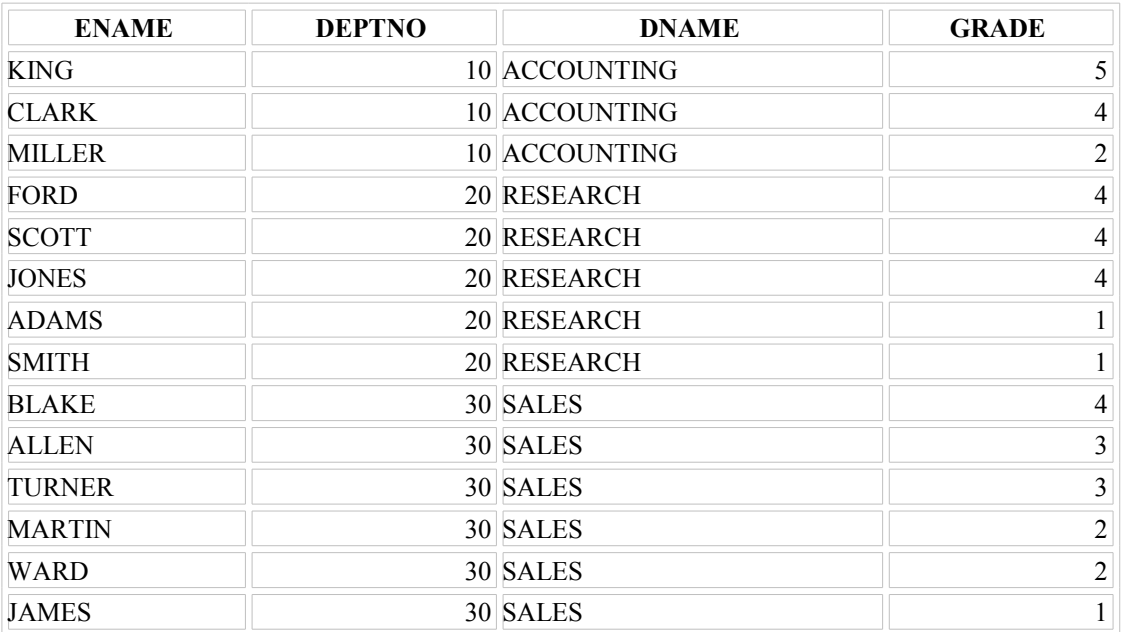

### **ANSI Syntax**

**SELECT e.ename, e.deptno, d.dname, s.grade FROM salgrade s, emp e INNER JOIN dept d ON e.deptno = d.deptno WHERE**

**e.sal BETWEEN s.losal AND s.hisal;**

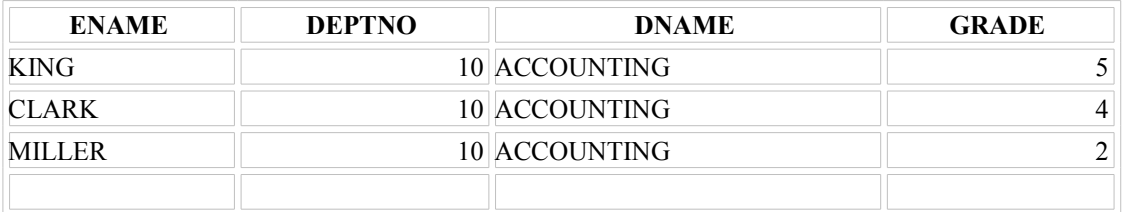

# Retrieving Records with Non-Equijoins

### **SELECT e.ename, e.sal, s.grade FROM EMP e, SALGRADE s WHERE e.sal +e.comm > s.hisal**

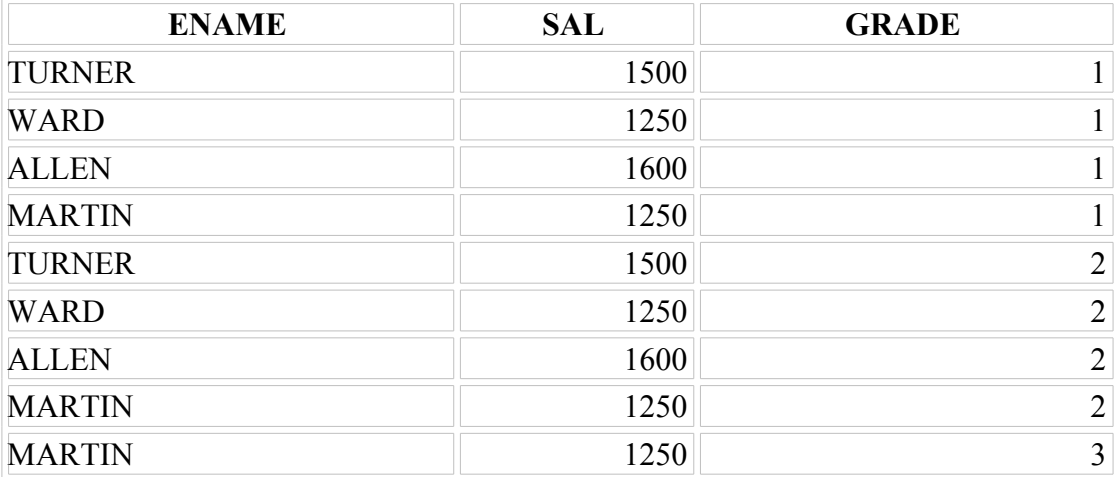

9 rows selected.

#### **Non-Equijoins (continued)**

The slide example creates a non-equijoin to evaluate an employee's salary grade. The salary must be *between* any pair of the low and high salary ranges.

It is important to note that all employees appear exactly once when this query is executed. No employee is repeated in the list. There are two reasons for this:

None of the rows in the salary grade table contain grades that overlap. That is, the salary value for an employee can only lie between the low salary and high salary values of one of the rows in the salary grade table.

All of the employees' salaries lie within the limits provided *by* the salary grade table. That is, no employee earns less than the lowest value contained in the LOSAL column or more than the highest value contained in the HISAL column.

**Note:** Other operators such as  $\leq$  and  $\geq$  could be used, but BETWEEN is the simplest. Remember to specify the low value first and the high value last when using BETWEEN. Table aliases have been specified for performance reasons, not because of possible ambiguity.

# **ANSI Syntax (Non Equijoin)**

### **SELECT e.ename, e.sal, s.grade FROM EMP e INNER JOIN SALGRADE s ON e.sal +e.comm > s.hisal ;**

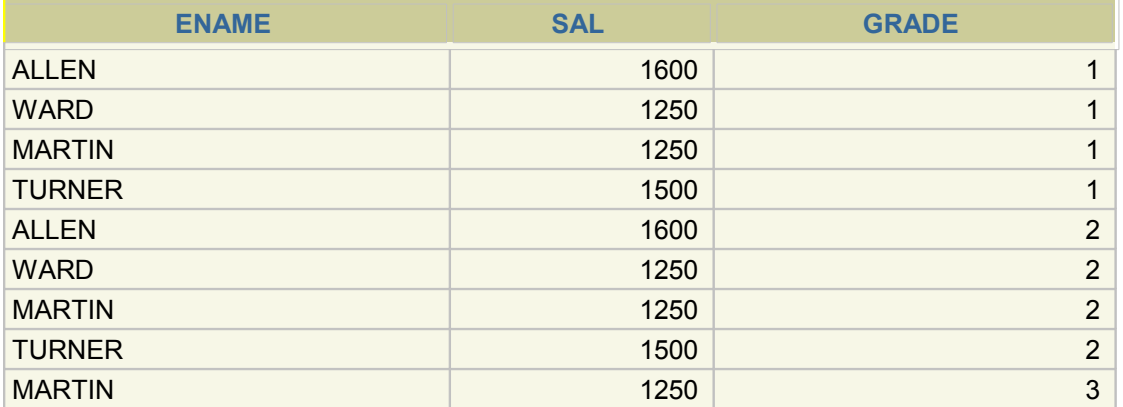

### **Outer joins**

When two tables are joined with an inner join, data will only be returned if matching data exists in both tables. An outer join is like saying "and also include the rows from one table if there are no matching rows in the other one."

With an outer join the columns from the table where data is "missing" are returned as NULL values.

Outer joins come in two basic flavours, called Left and Right. Left outer joins mean that the data must be contained in the table defined to the left side of the equivalence, but not necessarily the right hand side. Right outer joins, of course, work the other way around.

To illustrate this, cut and paste the code below into a Query Analyser window and try running it. I have used the newer ANSI syntax here, and the older equivalents are included but commented out using the "--" comment notation. Comment them back in if you want to try them.

# **Outer Joins**

### Returning Records with No Direct Match with Outer Joins

If a row does not satisfy a join condition, the row will not appear in the query result. For example, in the equijoin condition of EMP and DEPT tables, department OPERATIONS does not appear because no one works in that department.

> SELECT e.ename , e.deptno, d.dname FROM emp e, dept d WHERE  $e.deptno = d.deptno;$

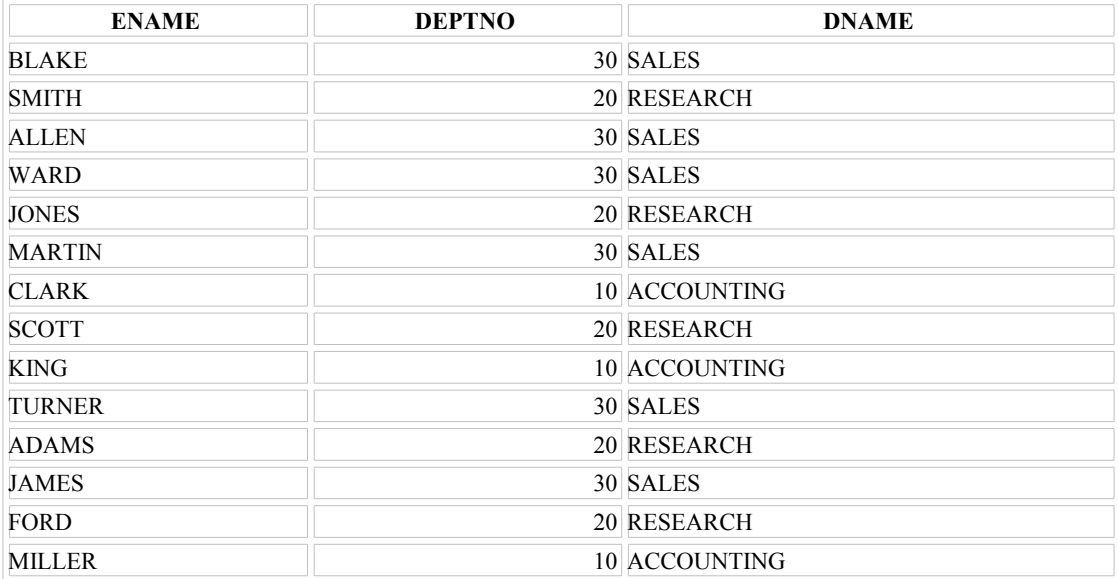

14 rows selected.

**No employee in the OPERATIONS department**

# **Outer Joins**

#### **Returning Records with No Direct Match with Outer Joins**

If a row does not satisfy a join condition, the row will not appear in the query result. For example, in the equijoin condition of EMP and DEPT tables, department OPERATIONS does not appear because no one works in that department.

# Outer Joins (Old usage)

### **You use an outer join to also see rows that do not usually meet the join condition.**

**Outer join operator is the plus sign (+).**

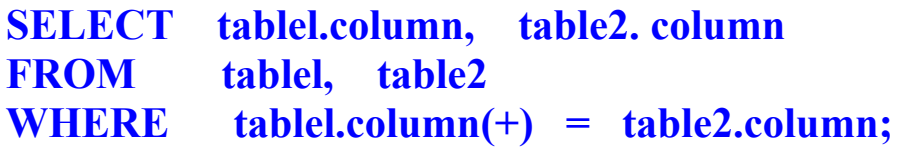

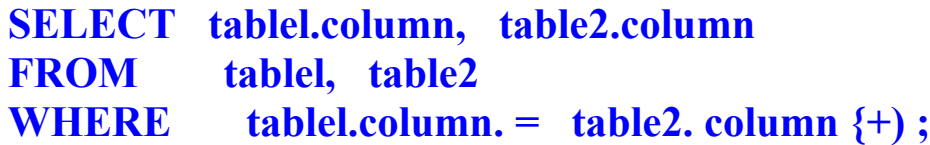

#### Returning Records with No Direct Match with Outer Joins

The missing row(s) can be returned if an outerjoin operator is used in the join condition. The operator is a plus sign enclosed in parenthesis (+), and it is placed on the "side" of the equality that the join rhctt a defıcient in mfürmcınun. This operator has the effect of creating one or more mil l rows, to which one or more rows from the nondeficient table can be joined in the syntax.

In the condition that joins (or relates) the lables together, is the outer join symbol, which can be placed on either side of the WHERE clause condition, but not on both sides (Place the outer join symbol following the name of the column in the table without the matching rows.)

# Old Usage

# SELECT e.ename, e.deptno, d.dname

FROM emp e, dept d

WHERE  $e.deptno(+) = d.deptno;$ 

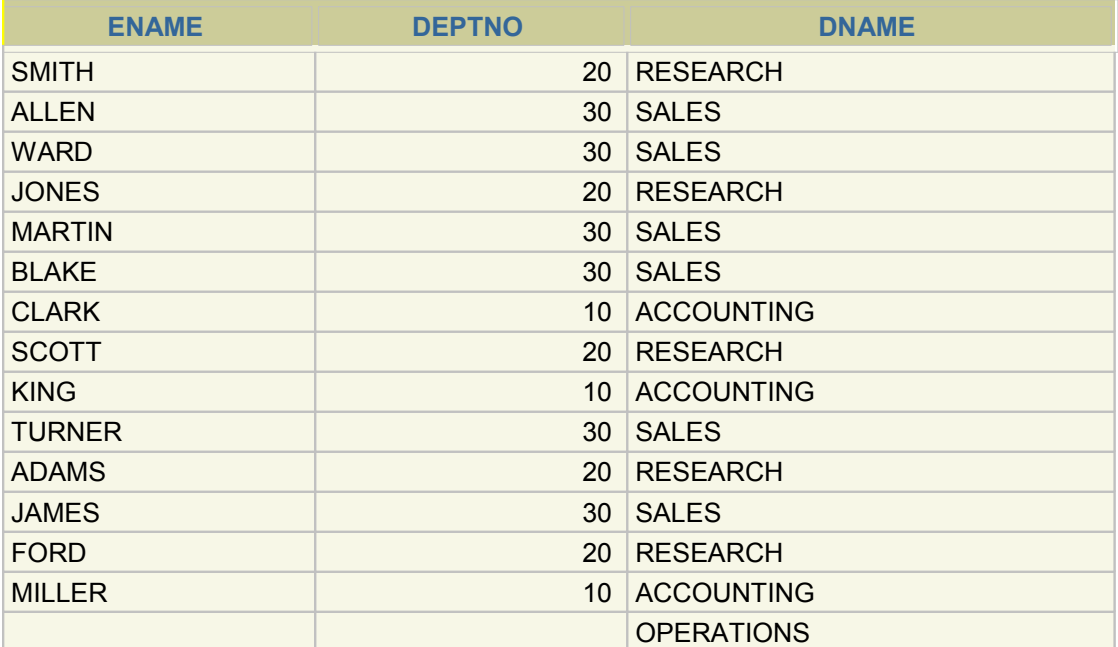

# **ANSI Right Outer Join Syntax**

# **SELECT e.ename, e.deptno, d.dname FROM emp e RIGHT OUTER JOIN dept d ON e.deptno = d.deptno;**

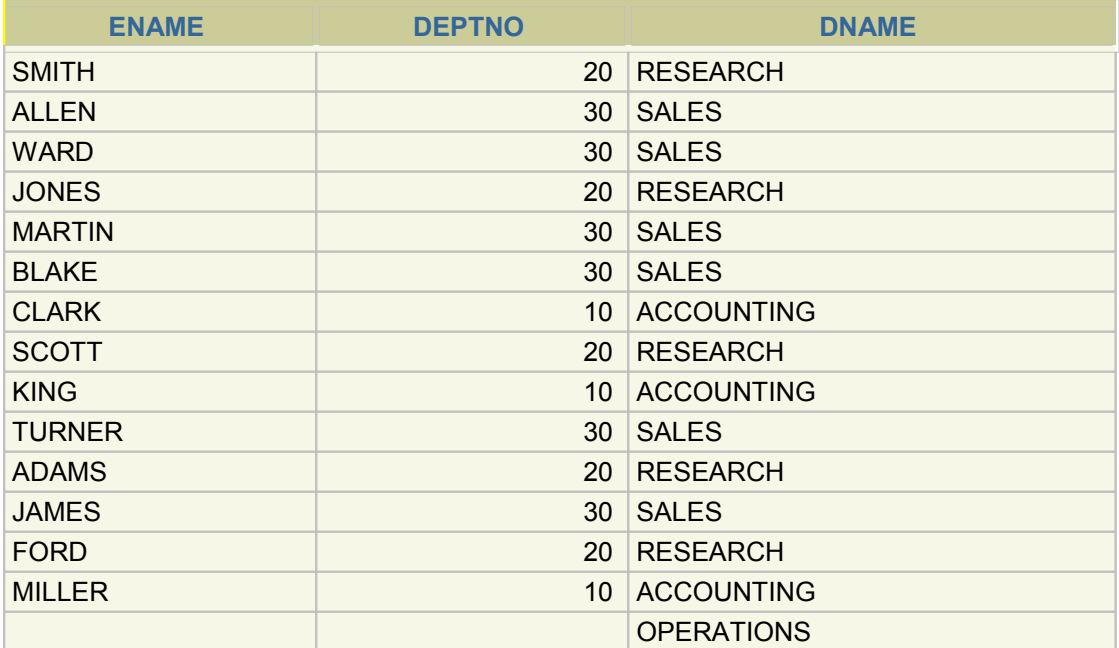

# **ANSI Left Outer Join Syntax**

# **SELECT e.ename, e.deptno, d.dname FROM emp e RIGHT OUTER JOIN dept d ON e.deptno = d.deptno;**

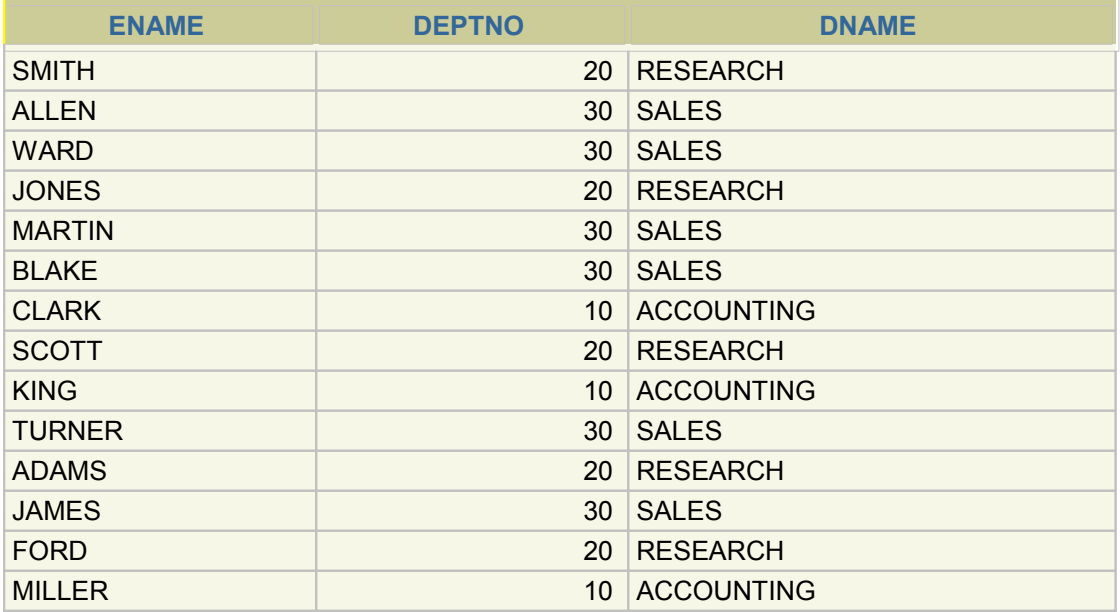

# Old usage

# SELECT e.ename, e.deptno, d.dname

FROM emp e, dept d

WHERE e.deptno =  $d.deptno$ (+);

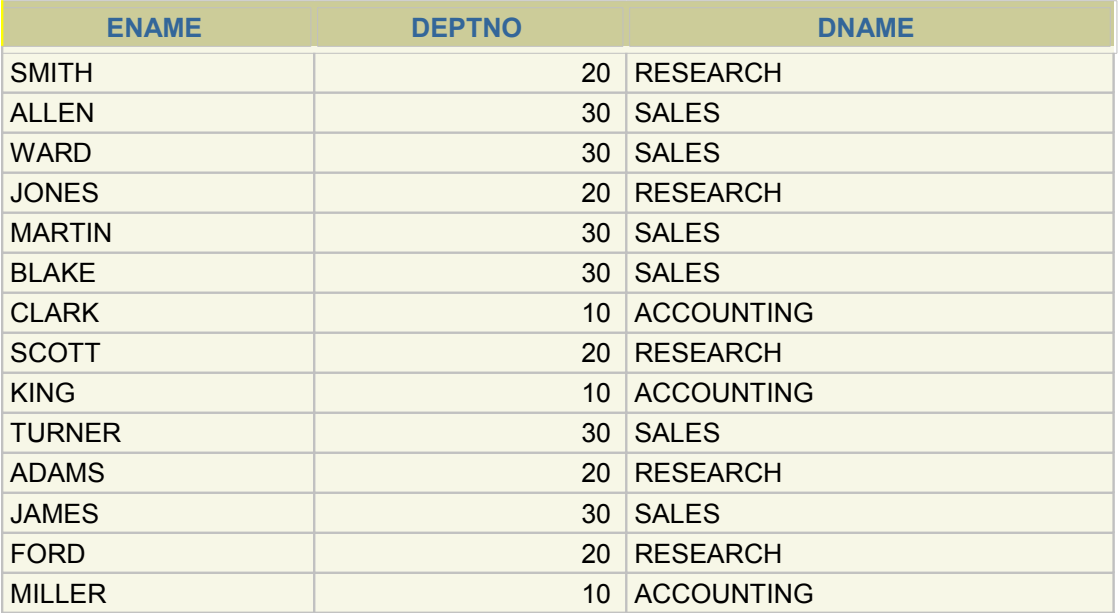

#### **OUTER JOIN**

Previously, we had looked at left join, or inner join, where we select rows common to the participating tables to a join. What about the cases where we are interested in selecting elements in a table regardless of whether they are present in the second table? We will now need to use the **SQL OUTER JOIN** command.

The syntax for performing an outer join in SQL is database-dependent. For example, in Oracle, we will place an "(+)" in the **WHERE** clause on the other side of the table for which we want to include all the rows.

Let's assume that we have the following two tables,

#### Table *Store\_Information*

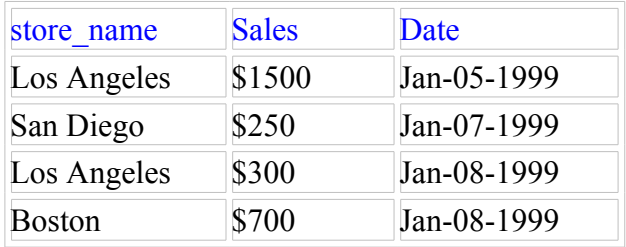

#### Table *Geography*

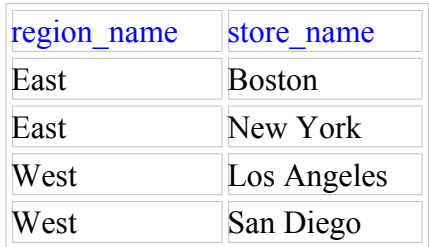

and we want to find out the sales amount for all of the stores. If we do a regular join, we will not be able to get what we want because we will have missed "New York," since it does not appear in the *Store\_Information* table. Therefore, we need to perform an outer join on the two tables above:

#### **OUTER JOIN**

```
SELECT A1.store_name, SUM(A2.Sales) SALES
FROM Geography A1, Store_Information A2
WHERE A1.store_name = \overline{A2}.store_name (+)
GROUP BY A1.store_name
```
Note that in this case, we are using the Oracle syntax for outer join.

*Result:*

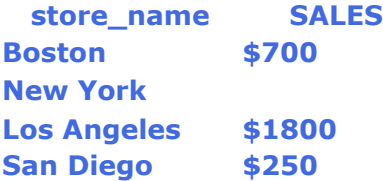

Note: NULL is returned when there is no match on the second table. In this case, "New York" does not appear in the table *Store\_Information*, thus its corresponding "SALES" column is NULL.

# **ORDER BY usage in OUTER JOIN**

### **SELECT e.ename, d.DEPTNO, d.dname FROM emp e, dept d WHERE e.deptno(+) = d.deptno ORDER BY e.deptno;**

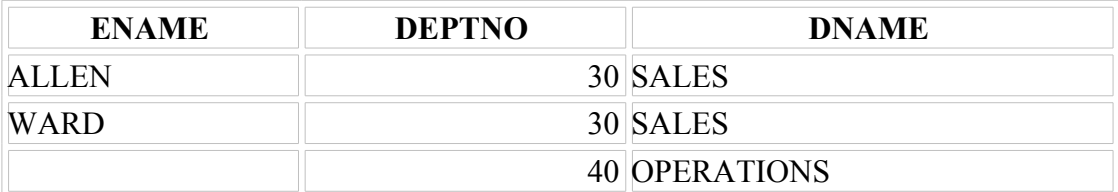

# **ANSI Syntax for OUTER JOIN**

# **SELECT e.ename, d.DEPTNO, d.dname FROM emp e RIGHT OUTER JOIN dept d ON e.deptno = d.deptno ORDER BY e.deptno;**

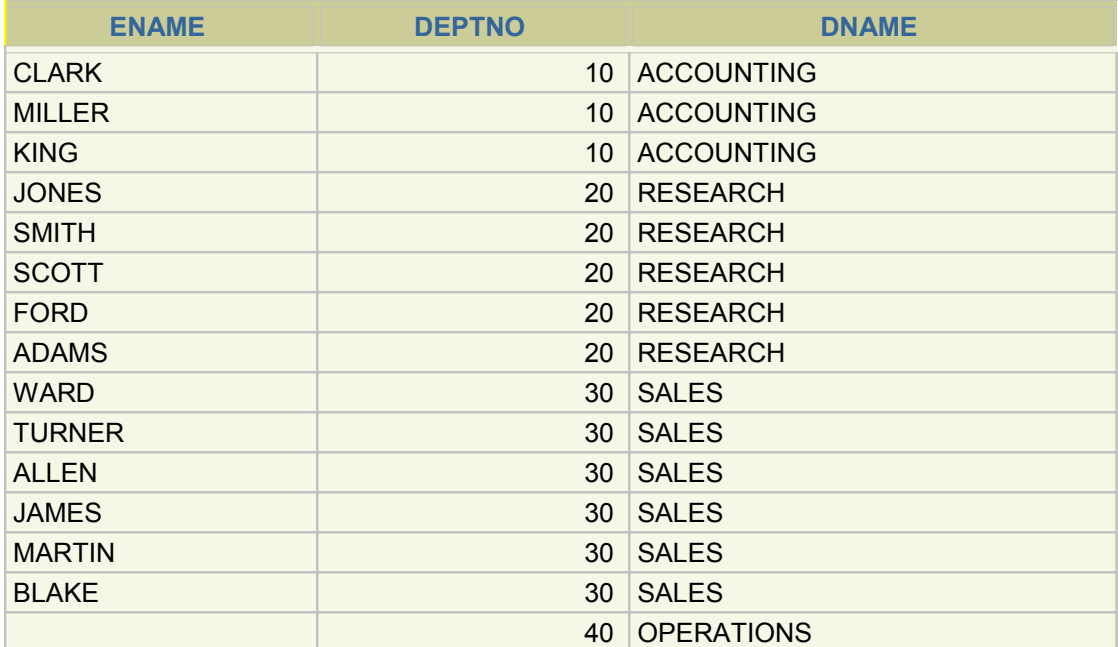

# Using Outer Joins

# SELECT e.ename, d.DEPTNO, d.dname FROM emp e, dept d WHERE  $e.deptno(+) = d.deptno$ ORDER BY e.deptno;

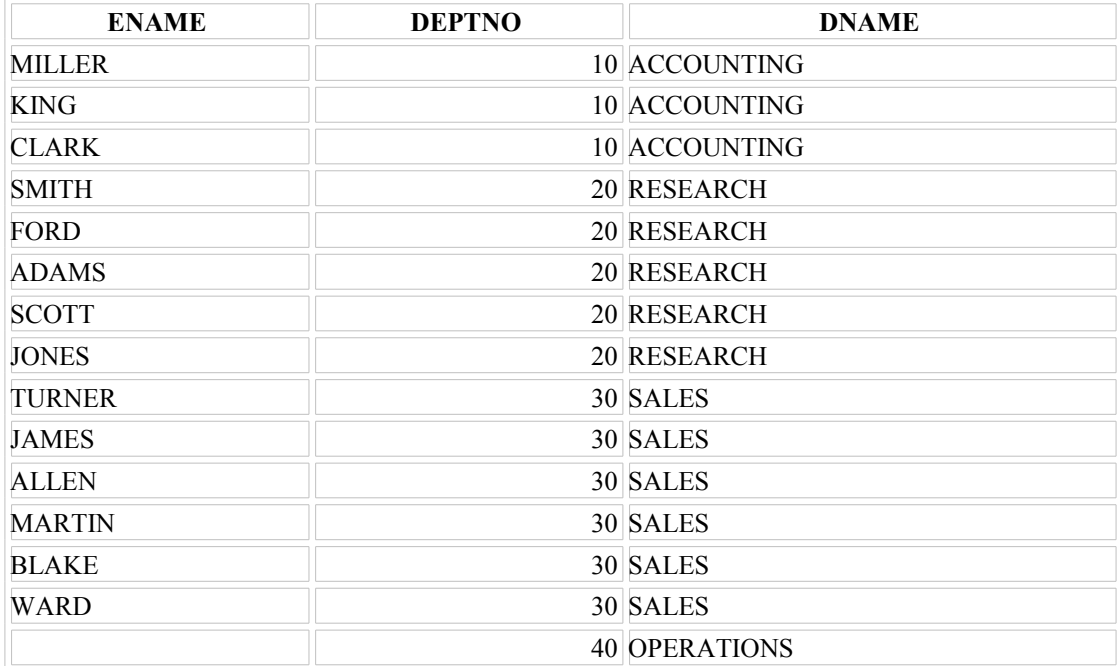

### Joining a Table to Itself

#### **SQL JOIN**

Now we want to look at joins. To do joins correctly in SQL requires many of the elements we have introduced so far. Let's assume that we have the following two tables,

#### Table *Store\_Information*

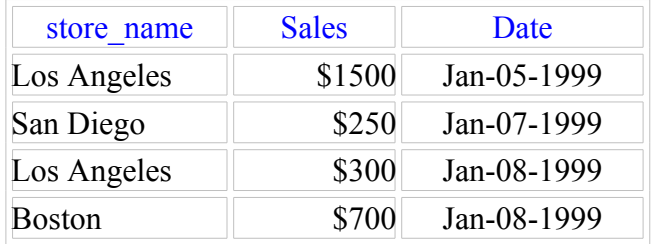

#### Table *Geography*

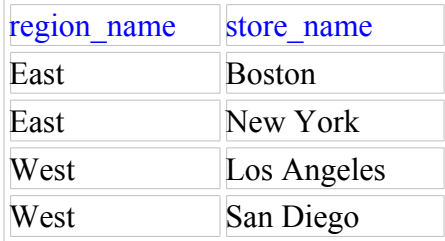

and we want to find out sales by region. We see that table *Geography* includes information on regions and stores, and table *Store\_Information* contains sales information for each store. To get the sales information by region, we have to combine the information from the two tables. Examining the two tables, we find that they are linked via the common field, "store name". We will first present the SQL statement and explain the use of each segment later:

## Joining a Table to Itself

#### **SELECT A1.region\_name REGION, SUM(A2.Sales) SALES FROM Geography A1, Store\_Information A2 WHERE A1.store\_name = A2.store\_name GROUP BY A1.region\_name**

*Result:*

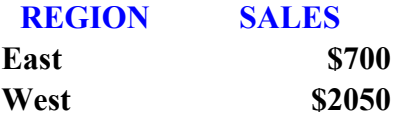

The first two lines tell SQL to select two fields, the first one is the field "region\_name" from table *Geography* (aliased as REGION), and the second one is the sum of the field "Sales" from table *Store* Information (aliased as SALES). Notice how the table aliases are used here: Geography is aliased as A1, and Store\_Information is aliased as A2. Without the aliasing, the first line would become

#### **SELECT Geography.region\_name REGION,**

#### **SUM(Store\_Information.Sales) SALES**

which is much more cumbersome. In essence, table aliases make the entire SQL statement easier to understand, especially when multiple tables are included.

Next, we turn our attention to line 3, the **WHERE** statement. This is where the condition of the join is specified. In this case, we want to make sure that the content in "store\_name" in table Geography matches that in table *Store\_Information*, and the way to do it is to set them equal. This **WHERE** statement is essential in making sure you get the correct output. Without the correct **WHERE** statement, a Cartesian Join will result. Cartesian joins will result in the query returning every possible combination of the two (or whatever the number of tables in the **FROM** statement) tables. In this case, a Cartesian join would result in a total of  $4 \times 4 = 16$ rows being returned.

#### **Self Joins**

#### **MGR in the WORKER table is equal to EMPNO in the MANAGER table.**

### **SELECT WORKER.ename, WORKER.empno , MANAGER.ename, MANAGER.empno FROM emp WORKER, emp MANAGER WHERE WORKER.mgr = MANAGER.empno ;**

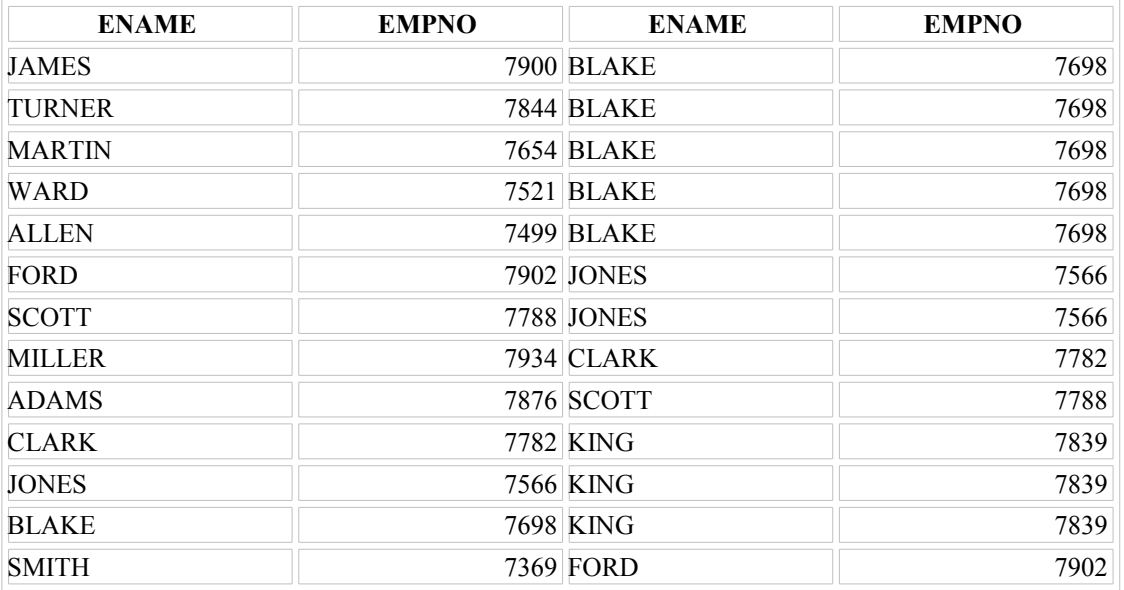

## **Self Joins**

**Use two alias for emp:**

### **SELECT e.ename, e.empno , m.ename, m.empno**

#### **FROM emp e, emp m**

#### **WHERE e.mgr = m.empno ;**

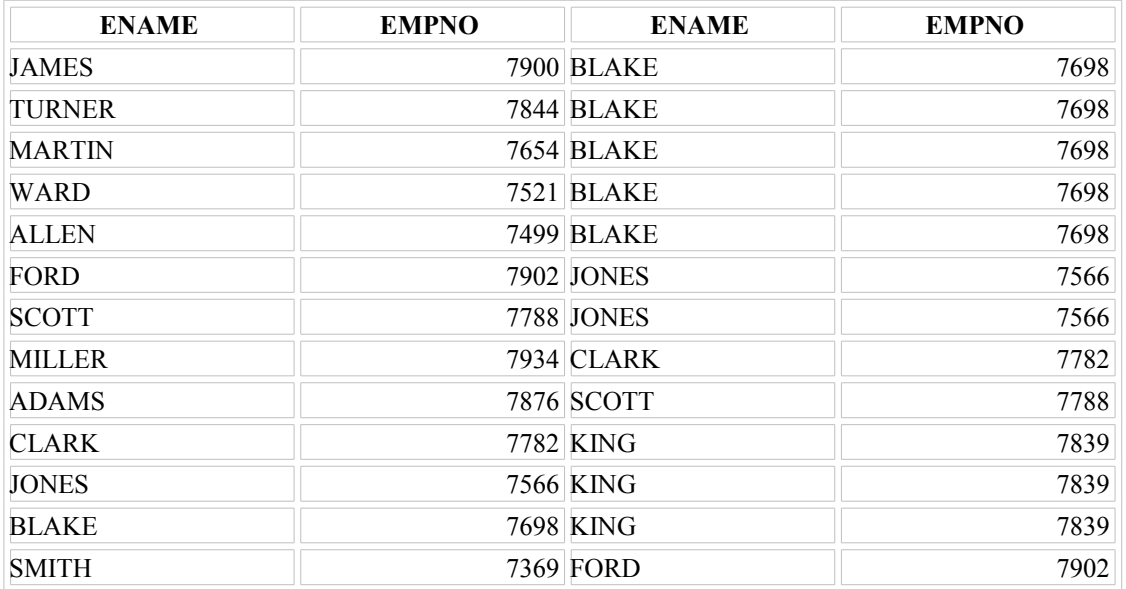

# **ANSI Syntax for SELF JOIN**

# **SELECT e.ename, e.empno , m.ename, m.empno**

# **FROM emp e INNER JOIN emp m**

# **ON e.mgr = m.empno ;**

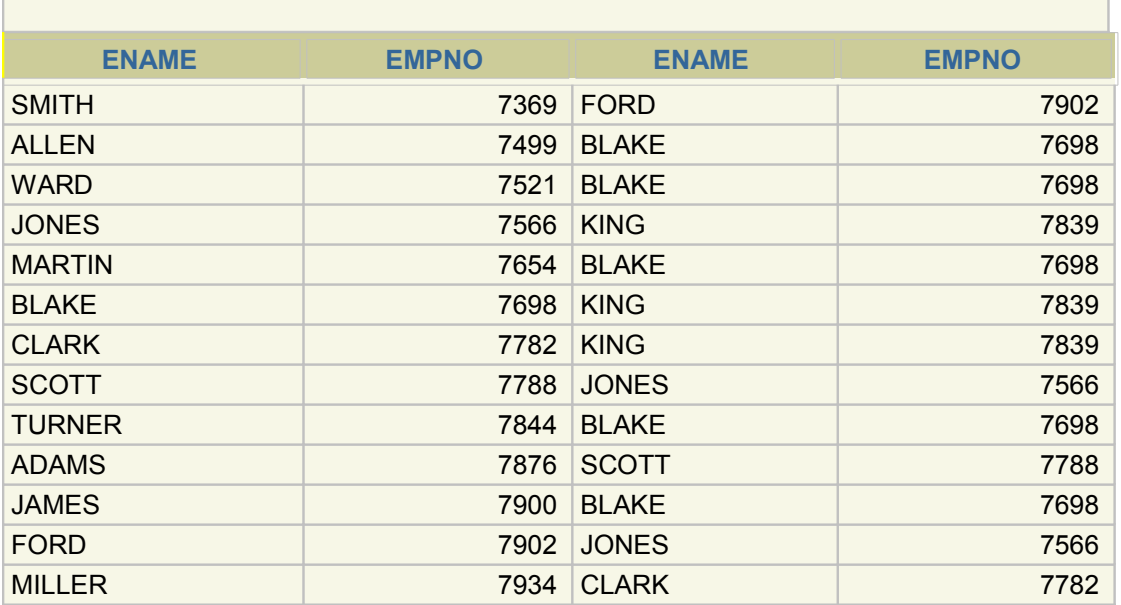

## **SELF JOINS**

# **SELECT worker.ename || 'works for ' || manager.ename**

#### **FROM emp worker, emp manager**

#### **WHERE worker.mgr = manager.empno;**

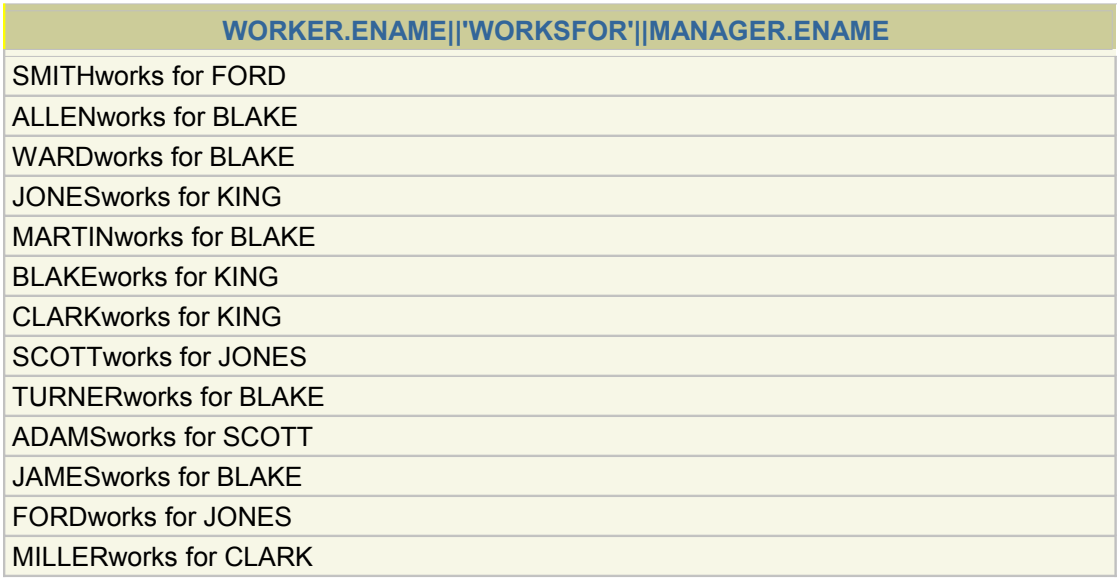

13 rows selected.

#### **Joining a Table to Itself (continued)**

The slide example joins the EMP table to itself. To simulate two tables in the FROM clause, there are two aliases, namely WORKER and MANAGER, for the same table EMP.

In this example, the WHERE clause contains the join that means ''where a worker's manager number matches the employee number for the manager.

# **ANSI syntax for SELF JOINS**

# **SELECT worker.ename || 'works for ' || manager.ename FROM emp worker INNER JOIN emp manager**

# **ON worker.mgr = manager.empno;**

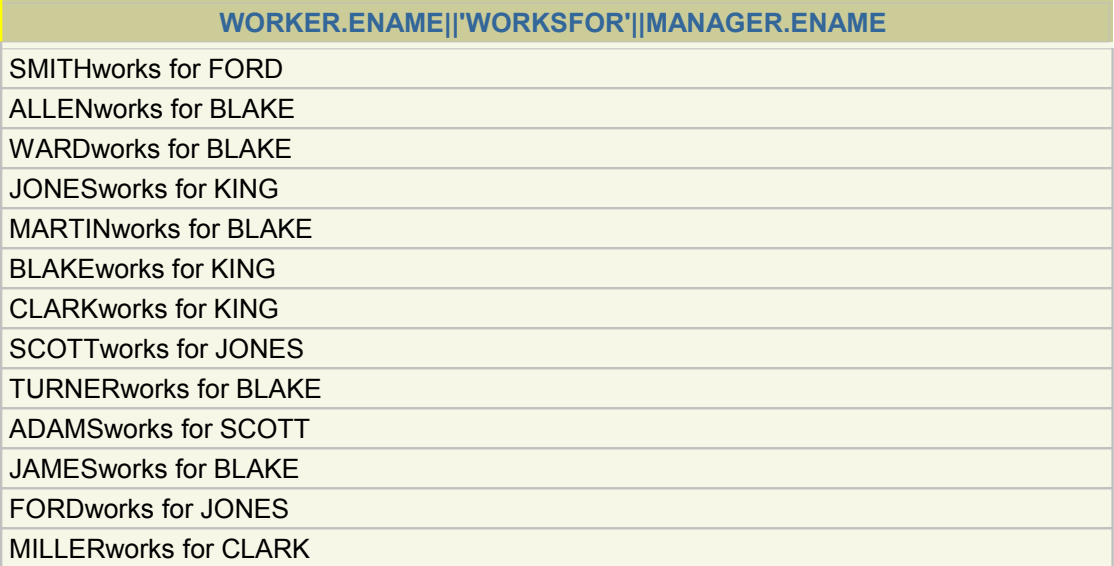

## **Self Joins**

SELECT e.ename, e.empno , m.ename, m.empno FROM emp e, emp m WHERE  $e_{.}$  mgr = m.empno;

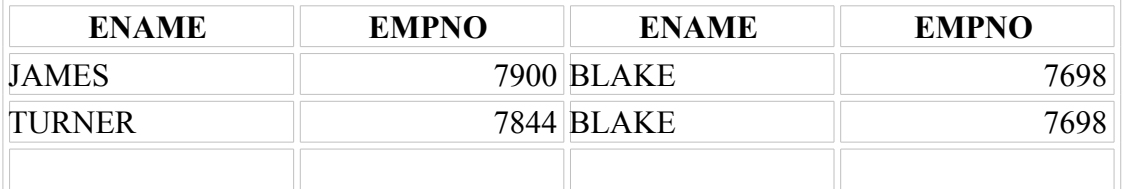

13 rows selected.

#### **Joining a Table to Itself**

Sometimes you need to join a table to itself. To find the name of each employee's manager, you need to join the EMP table to itself, or perform a self join. For example, to find the name of Blake's manager, you need to:

- Find Blake in the EMP table by looking at the ENAME column.
- Find the manager number for Blake by looking at the MGR column. Blake's manager number is 7839.
- Find the name of the manager with EMPNO 7839 by looking at the ENAME column. King's employee number is 7839, so King is Blake's manager.

In this process, you look in the table twice. The first time you look in the table to find Blake in the ENAME column and MGR value of 7839. The second time you look in the EMPNO column to find 7839 and the ENAME column to find King

# **ANSI Syntax for Self Join**

**SELECT e.ename, e.empno , m.ename, m.empno FROM emp e INNER JOIN emp m ON e.mgr = m.empno;**

#### **Summary**

**SELECT** *tablel***.** *Column , table2. column* **FROM** *tablel , table2* **WHERE** *tablel. columnl* = table2. *column2*;

- **Equijoin**
- **Non-equijoin**
- **Outer join**
- **Self join**

#### **Summary**

There are multiple ways to join tables. The common thread, though, is that you want to link them through a condition in the WHERE clause. The method you choose will be based on the required result and the data structures that you are using.

#### **Exercices**

Solution 1 SELECT e.ename, e.deptno, d.dname FROM emp e , dept d WHERE e.deptno  $=$  d.deptno ;

Solution 2 SELECT e.job, d.loc FROM emp e , dept d WHERE e.deptno = d.deptno AND e.deptno  $= 30$ ;

Solution 3 SELECT e.ename, d.dname, d.loc FROM emp e , dept d WHERE comm IS NOT NULL AND e.deptno  $=$  d.deptno  $\vdots$ 

Solution 4 SELECT e.ename, d.dname, d.loc FROM emp e , dept d WHERE comm IS NOT NULL AND e.deptno  $=$  d.deptno ;

Solution 5 SELECT e.ename, e.job, e.deptno, d.dname FROM emp e, dept d WHERE  $e$ .deptno = d.deptno AND  $d.loc = 'DALLAS';$ 

Solution 6 SELECT e.ename "İşçi" , e.empno "İşçi No" , m.ename "Manager" , m.empno "Mgr No" FROM emp e, emp m WHERE  $e.mgr = m.empno$ ;

Solution 7 SELECT e.ename "İşçi" , e.empno "İşçi No" , m.ename "Manager" , m.empno "Mgr No" FROM emp e, emp m WHERE  $e_{.}$  mgr = m.empno(+);

Solution 8a SELECT e.deptno "Bölüm" , e.ename "İşçi" , b.ename FROM emp e, emp b WHERE e.deptno = b.deptno ORDER BY e.empno ;

```
Solution 8b
SELECT e.deptno "Bölüm" , e.ename "İşçi" ,
        b.ename
FROM emp e, emp b
WHERE e.deptno = b.deptno AND e.ename != b.ename
ORDER BY e.empno ;
```

```
Solution 8c
SELECT e.deptno "Bölüm" , e.ename "İşçi" , b.ename
FROM emp e, emp b
WHERE e.deptno = b.deptnoAND e.ename \leq b.ename
ORDER BY e.deptno ;
```
Solution 9a DESC salgrade;

Solution 9b SELECT e.ename "İşçi" , e.job "İşi" , d.dname "Bölümü" , e.sal "Maaş" , s.grade "Barem" FROM emp e, dept d, salgrade s **WHERE**  $e.deptno = d.deptno$ 

AND e.sal BETWEEN s.losal AND s.hisal ;

Solution 10 SELECT e.ename "İşçi" , e.hiredate "İşe Giriş Tarihi" , b.hiredate "Blake" FROM emp e, emp b **WHERE**  e.hiredate > b.hiredate  $AND$  b.ename = 'BLAKE';

Solution 11 SELECT e.ename "İşçi" , e.hiredate "İşe Giriş Tarihi" , m.ename "Manageri" , m.hiredate "Managerin Giriş Tar" FROM emp e, emp m **WHERE**  e.hiredate < m.hiredate AND  $e_{.}$  mgr = m.empno ;